# **BusinessSkinForm Crack Free For Windows**

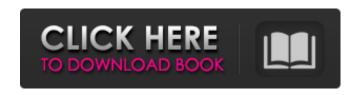

### BusinessSkinForm 9.25 Crack Activation Code With Keygen

Organize your menus, forms and menus into a single glance. This skinning tool will help you generate the code for the skin application form, menu pages and other skins. Your database can be extended by means of a database interface. BusinessSkinForm is the essential tool for generating skins or for generating code from a skin. The skin designer is provided as a standalone program that is available for both the Windows and Macintosh platforms. BusinessSkinForm is a professional tool developed by AlphatechSoft. The tool offers you several skins with the following categories: Forms, Menus, Popups, Hints, and more. The Professional Edition also comes with everything you need to create a professional application. BusinessSkinForm Features You can drag and drop skin components into the tool. BusinessSkinForm can help you generate code for your forms. It can use the trial version of your Delphi 5 database. It makes it easy to integrate and manage data created in Delphi 5 databases. BusinessSkinForm can access to its own database, as well as a Delphi 5 or any other database. You can customize the appearance of the tool. You can create skin views or output. You can add your own skins to the library. You can download BusinessSkinForm with all the skins you need. You can create your own skins if you need too. BusinessSkinForm Can Help You To Get More From A Database If you use a database with BusinessSkinForm, you can easily import and export its structures to other databases. By using the "Export As" wizard, you can export the database structure to plain Delphi code, and just by dragging and dropping the blocks you already designed, you can import them back into the database. You can also use the "Import As" wizard to import the data of the structure to the database. BusinessSkinForm Database Import One of the most important advantages you get using BusinessSkinForm is that you can easily use a trial database, let alone any other database, in your application. This means that you can import structures designed in other databases to the one you use. BusinessSkinForm Database Export You can generate code for a database you designed in BusinessSkinForm. BusinessSkinForm Delphi 5 support BusinessSkinForm supports Delphi 5, and it is extremely easy to use. It comes with its own "DBDel

### BusinessSkinForm 9.25 Crack Keygen Full Version Free

BusinessSkinForm 2022 Crack is an extensive VCL library that packs over 120 components that can come in handy when you are working on applications that feature skin support for hints, menus, forms as well as many standard controls (navigator, grid, ctrl grid, edit, memo, combo box, list box, lookup controls, so on and so forth). Even though it includes dozens of skins, Ribbon UI controls and

application menus, you should bear in mind that the tool also comes with an editor that allows you to create the exact skins you want. The feature can be useful for developers who want to use a certain skin or menu as their trademark. It is important to note that the application requires you to install Delphi 5-Berlin or C++ 5-Berlin for installing any component that it includes in the database or you create yourself. Nevertheless, the setup for the components is as simple as it gets and entails choosing the installation package and then selecting the correct BPL file to be installed. As far as the skin creation process it concerned, it usually implies following several steps, depending on whether you want to include a form info, popup window or hint window. Once you gather the bitmap images and access the setup section, you should know that BusinessSkinForm For Windows 10 Crack allows you to add metadata to your skins, such as author name, email, URL and comments, if any. The setup file is sometimes referred to as an "install file" and it can be created using the following steps: To create the setup file, press CTRL+N on the keyboard, you will then see a dialog box prompting you to enter all the necessary information. Once you have entered the data, hit OK and the setup file will be created and ready for installation. If you want to import your skins into BusinessSkinForm, you should open the import manager using CTRL+L and then navigate to the folder that includes your skins. For instance, you can choose Desktop->Skins if the skins reside under the desktop folder or select the Organize->Import menu item if the skins are located in the virtual application folder. The import process involves a series of steps that are usually completed by means of dragging and dropping the skins into the BusinessSkinForm tool. Once you do this, you will see that the import has been completed successfully and your skins are now in the library. There is a "Show" button on top left hand corner of the importing window, you should click on that button and you will b7e8fdf5c8

### BusinessSkinForm 9.25 Crack With License Key [32|64bit]

BusinessSkinForm is an extensive VCL library that packs over 120 components that can come in handy when you are working on applications that feature skin support for hints, menus, forms as well as many standard controls (navigator, grid, ctrl grid, edit, memo, combo box, list box, lookup controls, so on and so forth). Even though it includes dozens of skins, Ribbon UI controls and application menus, you should bear in mind that the tool also comes with an editor that allows you to create the exact skins you want. The feature can be useful for developers who want to use a certain skin or menu as their trademark. It is important to note that the application requires you to install Delphi 5-Berlin or C++ 5-Berlin for installing any component that it includes in the database or you create yourself. Nevertheless, the setup for the components is as simple as it gets and entails choosing the installation package and then selecting the correct BPL file to be installed. As far as the skin creation process it concerned, it usually implies following several steps, depending on whether you want to include a form info, popup window or hint window. Once you gather the bitmap images and access the setup section, you should know that BusinessSkinForm allows you to add metadata to your skins, such as author name, email, URL and comments, if any. Around ïċ½î±Ù∏زÙ∏Ù∏اÙ∏ Ù∏رÙ∏Ù∏رÙ∏زØ∏ @: The same is true for this software. Do not close the window until you have read the terms of use, and do not run the setup program unless you are sure that you can legally do so. Change the image @: Alternatively, you could possibly do the following: - open the setup menu; select 'Change Program...' and then 'Expert Setup...'; - select 'Select features to update' and then 'Community Controls...'; - check the box next to the controls you want to update; - click 'Next'; - click 'Select Features and Components' and then 'Prompt for components/features' (if necessary); - select 'Skip if dialog box appears' and then 'Edit and repair checks'; - select 'Yes' and

#### What's New In?

3.9.1 - BusinessSkinForm is an extensive VCL library that packs over 120 components that can come in handy when you are working on applications that feature skin support for hints, menus, forms as well as many standard controls (navigator, grid, ctrl grid, edit, memo, combo box, list box, lookup controls, so on and so forth). Even though it includes dozens of skins, Ribbon UI controls and application menus, you should bear in mind that the tool also comes with an editor that allows you to create the exact skins you want. The feature can be useful for developers who want to use a certain skin or menu as their trademark. It is important to note that the application requires you to install Delphi 5-Berlin or C++ 5-Berlin for installing any component that it includes in the database or you create yourself. Nevertheless, the setup for the components is as simple as it gets and entails choosing the installation package and then selecting the correct BPL file to be installed. As far as the skin creation process it concerned, it usually entails following several steps, depending on whether you want to include a form info, popup window or hint window. Once you gather the bitmap images and access the setup section, you should know that BusinessSkinForm allows you to add metadata to your skins, such as author name, email, URL and comments, if any. BusinessSkinForm Description: 3.9.1 - BusinessSkinForm is an extensive VCL library that packs over 120 components that can come in handy when you are working on applications that feature skin support for hints, menus, forms as well as many standard controls (navigator, grid, ctrl grid, edit, memo, combo box, list box, lookup controls, so on and so forth). Even though it includes dozens of skins, Ribbon UI controls and application menus, you should bear in mind that the tool also comes with an editor that allows you to create the exact skins you want. The feature can be useful for developers who want to use a certain skin or menu as their trademark. It is important to note that the application requires you to install Delphi 5-Berlin or C++ 5-Berlin for installing any component that it includes in the database or you create yourself. Nevertheless, the setup for the components is as simple as it gets and entails choosing the installation package and then selecting the correct BPL file to be installed. As far as the skin creation

## **System Requirements:**

Minimum System Requirements: Requires a 32-bit or 64-bit processor and operating system Multimedia Class Software 300MHz (66MHz recommended for Windows NT 4.0) 32MB of RAM 4MB of hard disk space (Windows 95/98/Me, 200MB for Windows NT 4.0) 16MB of hard disk space (Windows 2000) Windows 98/2000/XP (32-bit) Windows Vista (32-bit/64-bit) 1366x768 or 1280x

### Related links:

https://www.seagirt-

nj.gov/sites/g/files/vyhlif3791/f/news/affordable\_housing\_settlement\_agreement\_-\_sitar.pdf

https://www.cmasas.org/system/files/webform/Webcam-Player.pdf

http://NaturalhealingbyDoctor.com/?p=11430

https://anticonuovo.com/wp-

content/uploads/2022/07/Mocha Pro Adobe Plugin Crack Keygen For LifeTime Free.pdf

https://www.waefler-hufbeschlag.ch/wp-content/uploads/2022/07/raigres.pdf

http://www.medvedy.cz/g-data-meltdown-spectre-scanner-free-download/

 $\underline{https://hestur.se/upload/files/2022/07/YRkCw1caRoywV3PzS1CS\_04\_66499aaf6d9518d1124a9e0fb3f}$ 

708ca\_file.pdf

https://joyfuljourneyresources.net/wp-

content/uploads/2022/07/Purchase\_Order\_Organizer\_Deluxe.pdf

https://mandarinrecruitment.com/system/files/webform/deliodel879.pdf

https://emealjobs.nttdata.com/pt-pt/system/files/webform/excel-bulk-mailer.pdf

http://joshuatestwebsite.com/fast-query-builder-for-delphi-7-serial-number-full-torrent-mac-win/

https://gifereapugifteo.wixsite.com/sirftutalpni/post/elcomsoft-cloud-explorer-free-download-mac-win-march-2022

https://mentorus.pl/astro-pearl-1-06-win-mac-latest/

https://www.opticnervenetwork.com/wp-

content/uploads/2022/07/DLink\_DCS6620G\_Camera\_Installation\_Wizard.pdf

http://www.chandabags.com/zipclick-crack-download-updated-2022/

http://www.terrainsprives.com/wp-

content/uploads/2022/07/Disk Repair Crack Registration Code For Windows April2022.pdf

http://www.antiguavox.it/free-startup-manager-crack-latest-2022/

https://www.tornos.com/en/system/files/webform/lazalea990.pdf

https://www.mil-spec-industries.com/system/files/webform/wendline160.pdf

http://kiraimmobilier.com/?p=36053